Computer Science Principles Lesson: April 9, 2020

## **Learning Target:**

**By the end of this lesson, students should be able to:**

**Achieve the following objective:** 

**● Create a slide presentation that includes text, images, and animations to communicate information about a healthcare career choice.**

**Answer the following essential question:**

**● How do I introduce a topic and express my career choices, research, and interests in an engaging, compelling way to an audience?**

**Internalize the following enduring understandings:**

- **● There are different ways to convey information to entertain, engage, and inform your audience.**
- **● Making a presentation is one way to share information about yourself or a healthcare career choice.**
	- **● How you add to and customize a presentation gets your message across in different ways.**

# Which Healthcare Careers Interest you?

- Begin your search by going to [this website](https://explorehealthcareers.org/) and researching career possibilities.
- Then, you will follow the video prompts to create a presentation over the healthcare career of your choice!

## **Introduction: Create a Presentation "All About My Healthcare Career Choice"**

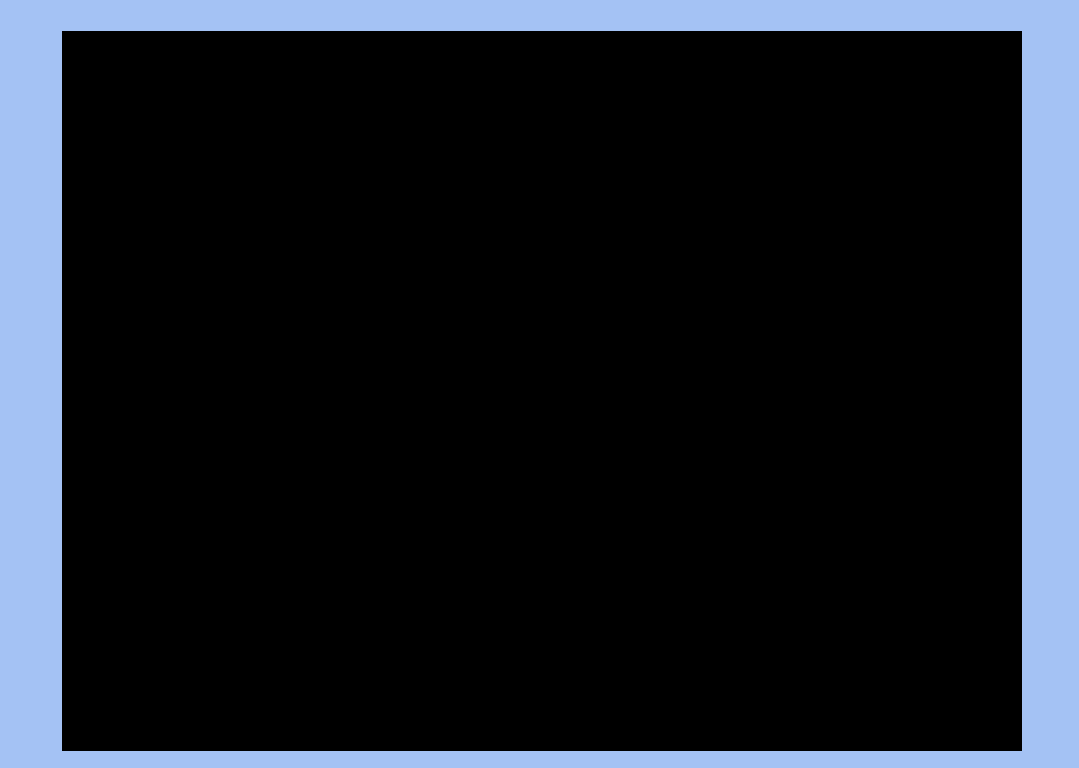

## **Practice:**

#### **Choose a Healthcare Career, Insert Slides, and Add a Title**

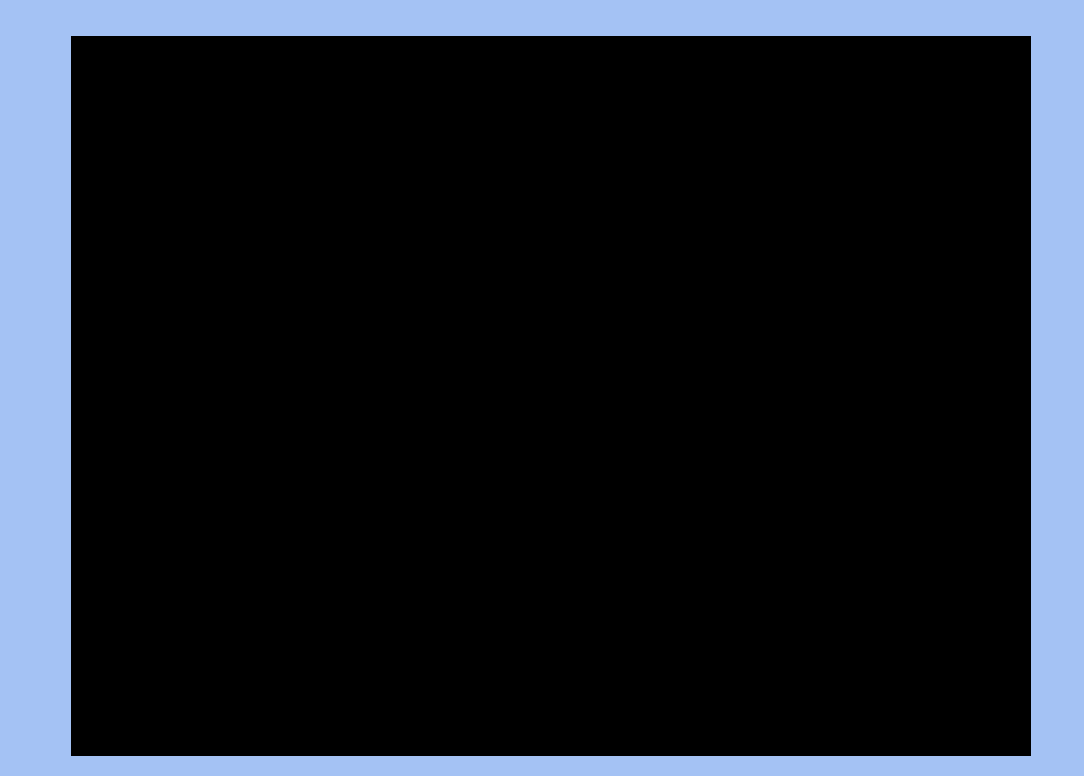

## **Practice: Add Images and Text**

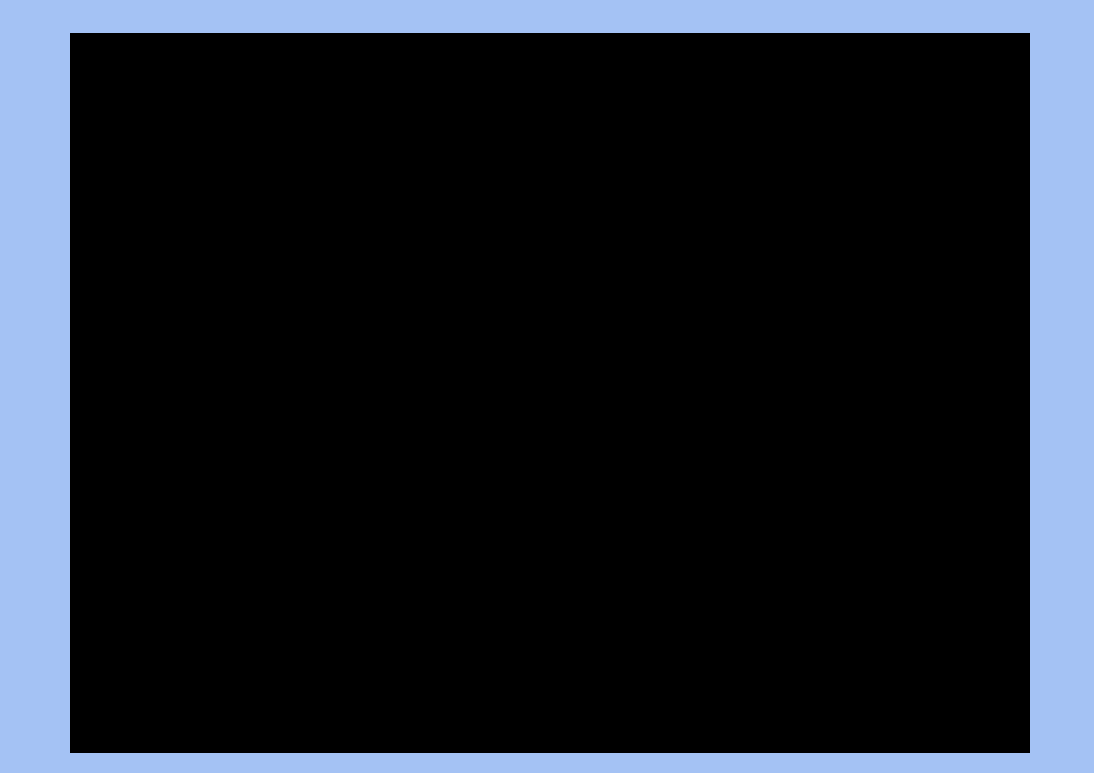

#### **Practice: Add Animations and Transitions**

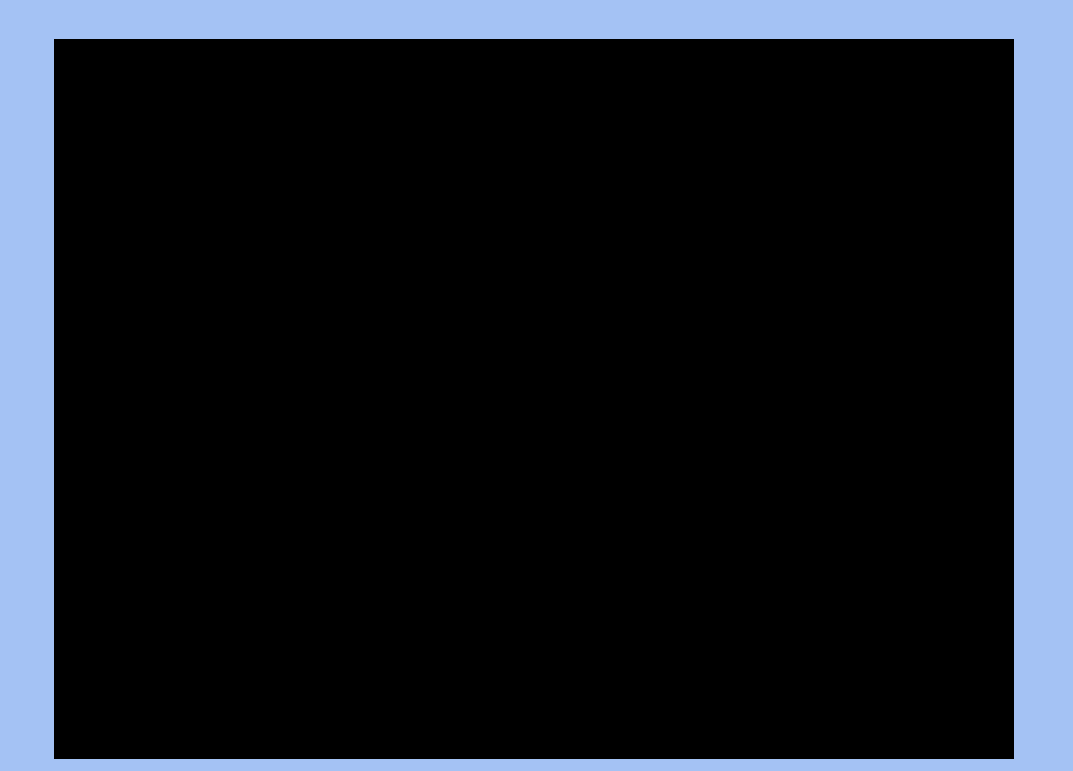

## **Practice: Digitally Share and Comment**

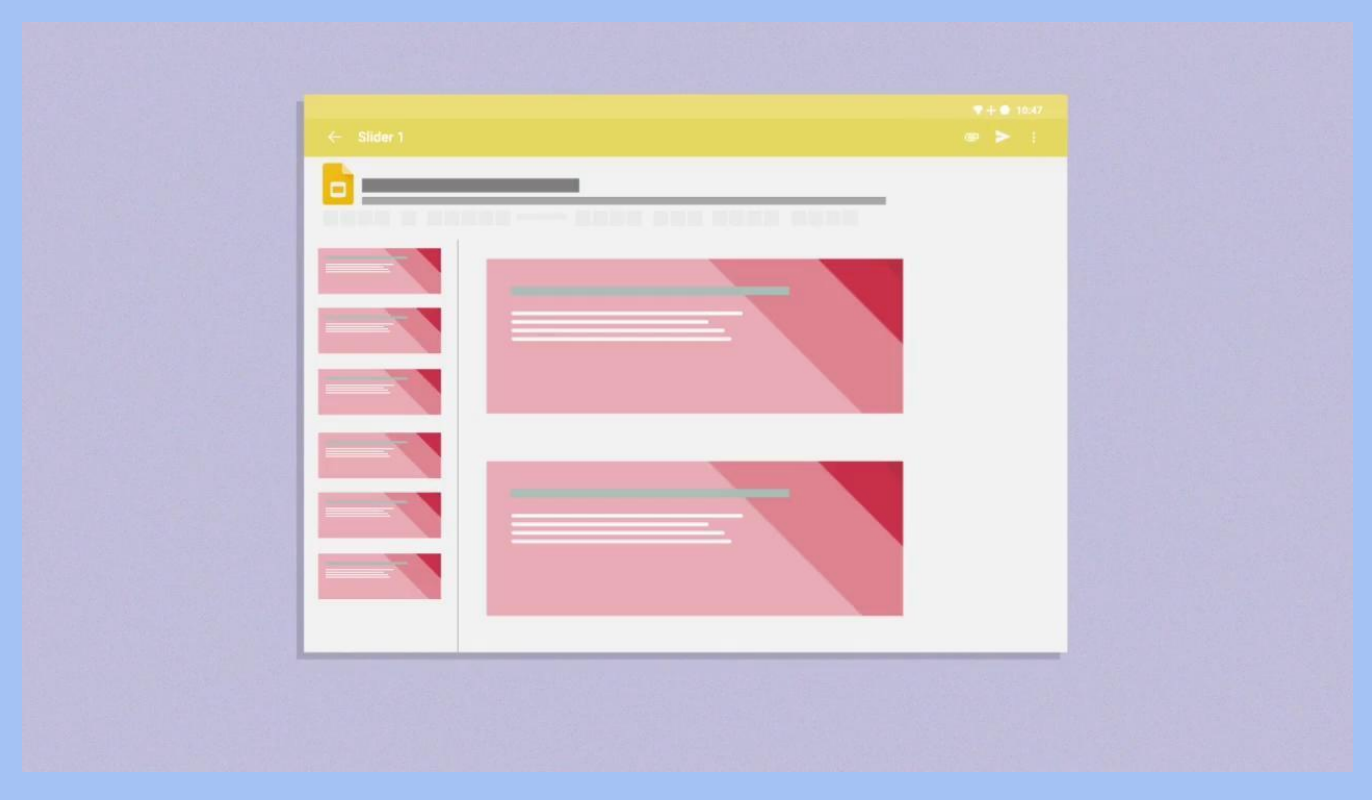

# **Practice: Create a Presentation "All About My Healthcare Career Choice"-Wrap up**

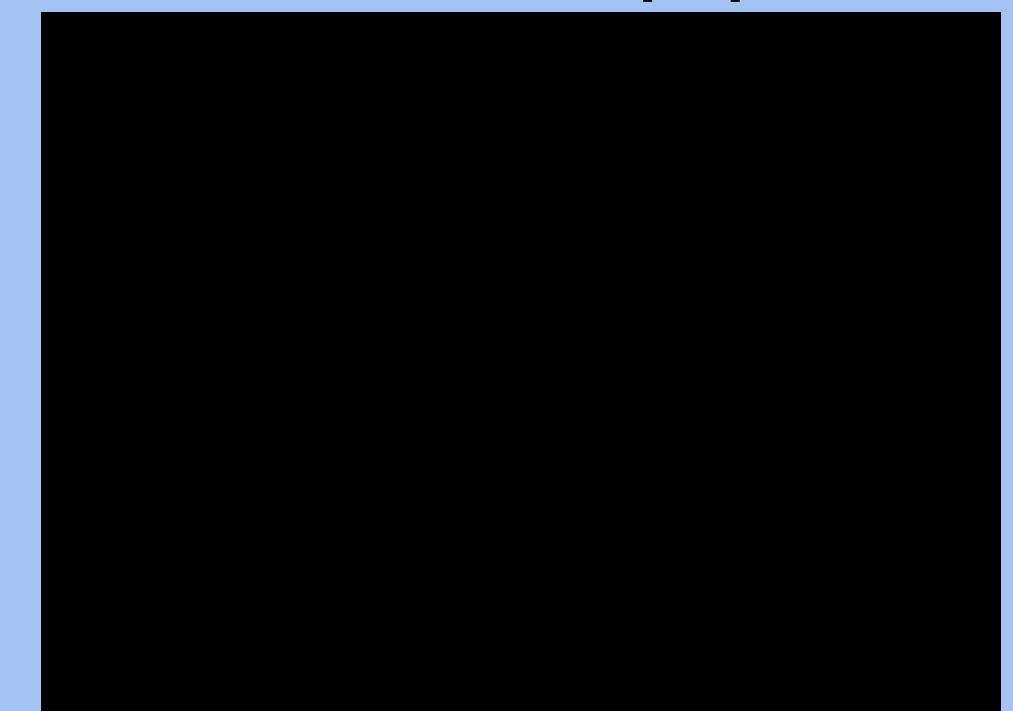

### **Practice: Extension: Edit the Master Slide**

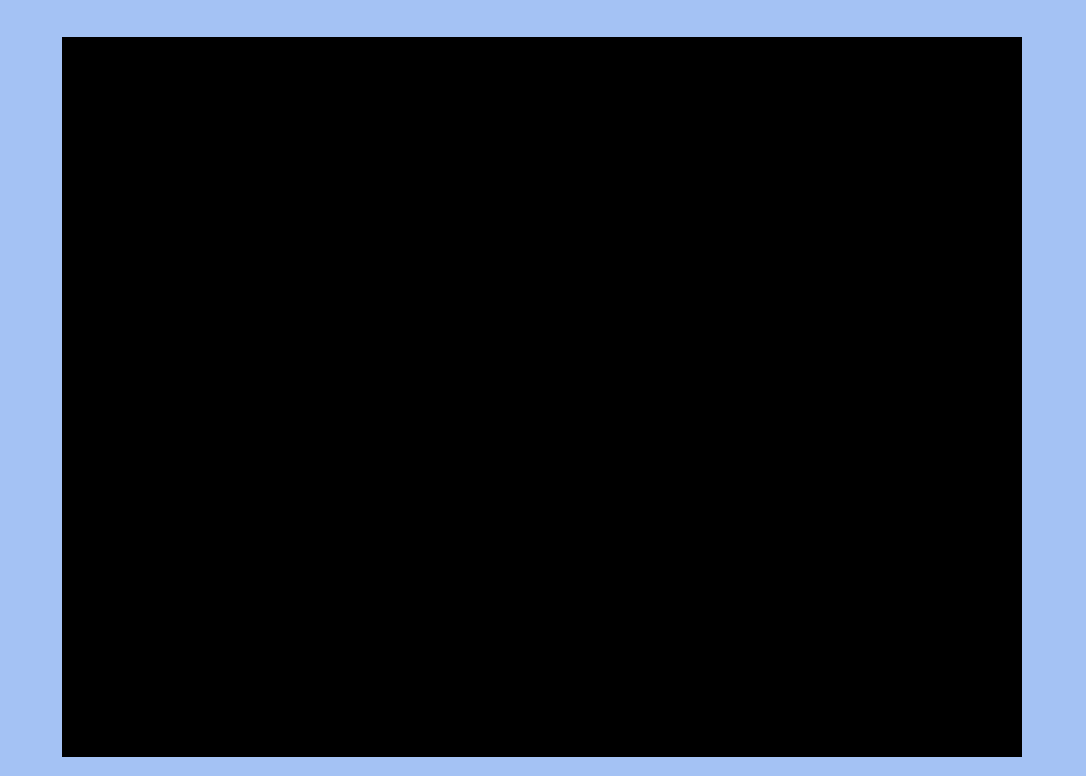

## **Practice: Extension: Customize with Word Art**

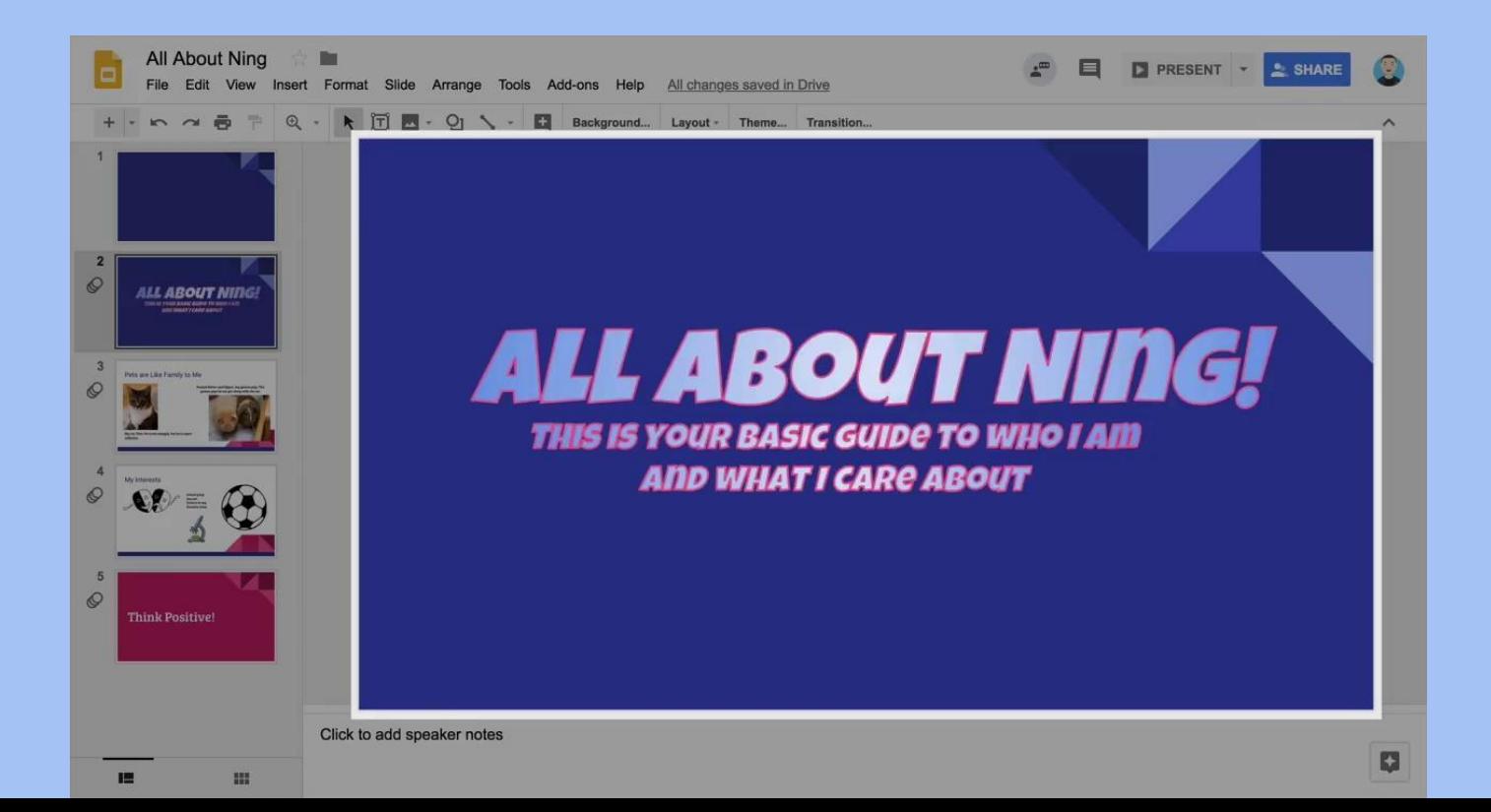

## **Practice: Extension: Add Video**

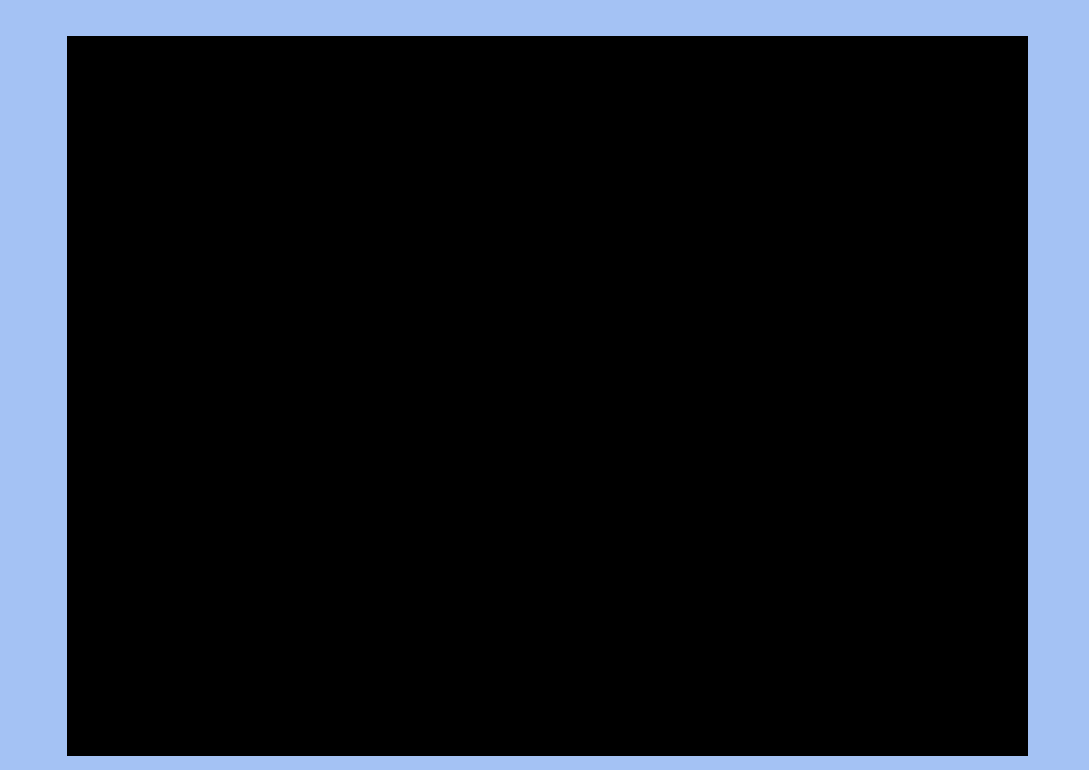

## **Practice: Extension: Publish to the Web**

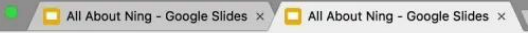

● Secure https://docs.google.com/presentation/d/e/2PACX-1vStQYpPqAy23L8nb2HTlygw6dyOU0Wj9jcBP-quN7vul3jmPlX-MPk1DJUvg5nj-2A6wDxLlF5s7kgs/pub?star... ☆ : C  $\leftarrow$   $\rightarrow$ 

#### Pets are Like Family to Me

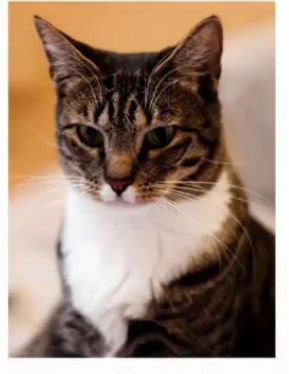

My cat, Finn. He is not snuggly, but he is super talkative.

Peanut Butter and Zipper, my guinea pigs. The guinea pigs do not get along with the cat.

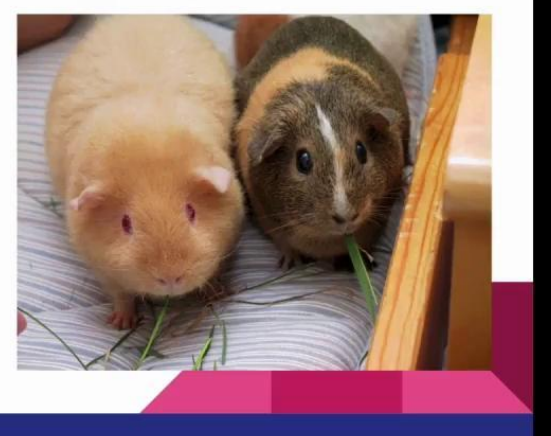

 $\Theta$ 

## **Practice: Extension: Add Effects to Text and Images**

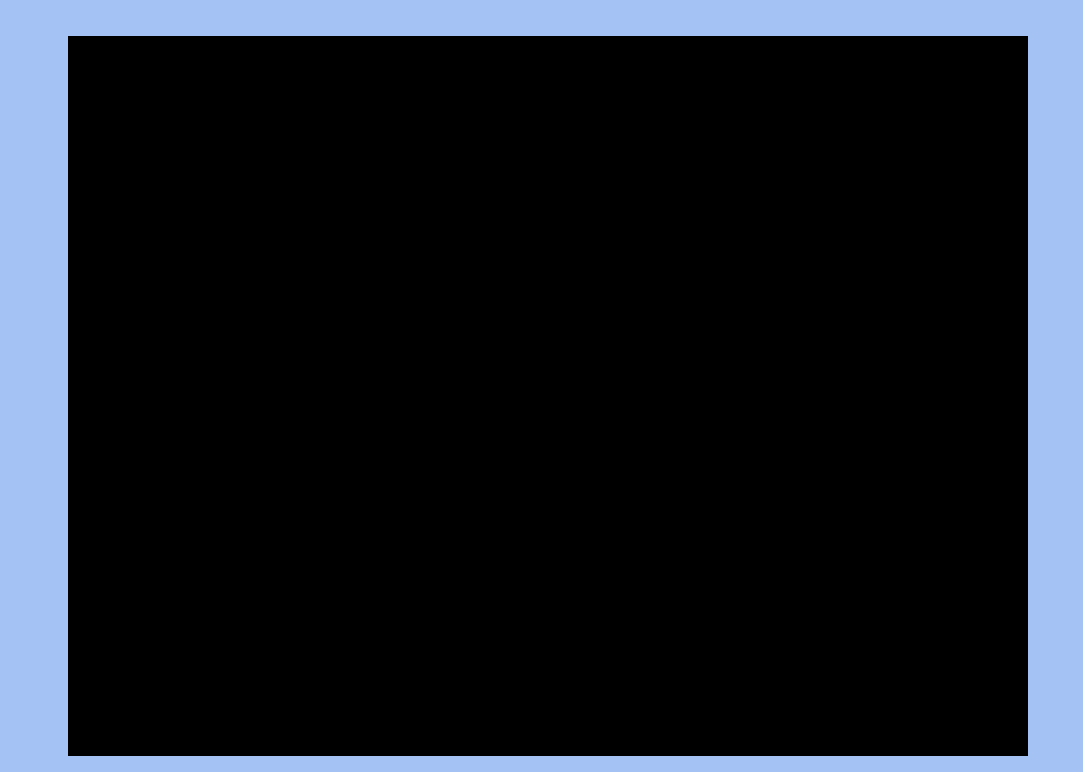